## **ctools - Action #1495**

# **Clarify if csresmap works with Python 3**

06/30/2015 08:00 PM - Deil Christoph

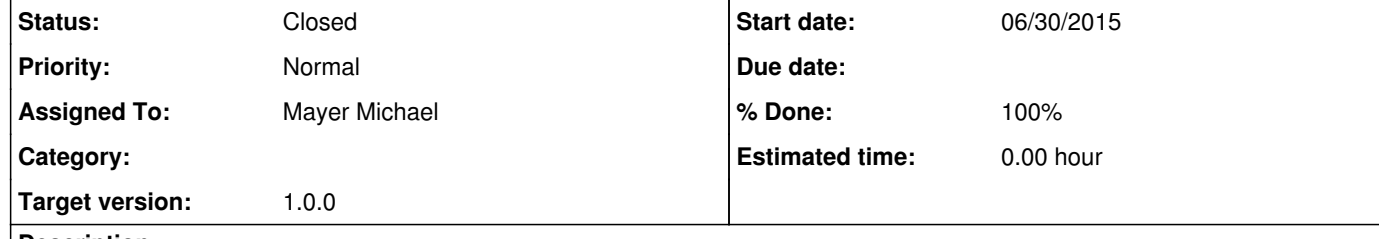

#### **Description**

I stumbled across these "Python 3.x does not like this" comments in csresmap:

https://github.com/ctools/ctools/blob/6955c7c078e36e4c39b83a13153114ec33ce9c38/scripts/csresmap.py#L272 https://github.com/ctools/ctools/blob/6955c7c078e36e4c39b83a13153114ec33ce9c38/scripts/csresmap.py#L282

elif self.m\_algorithm == "SUBDIV":

 # Subtract and divide by model map self.resmap -= modelmap self.resmap /= modelmap # Python 3.x does not like this !!! #for pixel in modelmap:  $\#$  if pixel != 0.0:  $#$  pixel = 1.0/pixel #self.resmap \*= modelmap

elif self.m\_algorithm == "SUBDIVSQRT":

 # subtract and divide by sqrt of model map self.resmap -= modelmap self.resmap /= modelmap.sqrt() # Python 3.x does not like this !!! #for pixel in modelmap: # if pixel != 0.0: # pixel = 1.0/math.sqrt(pixel) #self.resmap \*= modelmap

What needs to be done here? Fix or just remove that comment? (tests pass for me and I'm using Python 3 ... does this mean it's not covered or it works?)

Michael, if this doesn't work and it's not clear how to fix it, please re-assign the issue to me.

### **Related issues:**

Related to ctools - Bug # 1341: Python 3 import issues with ctool scripts **Closed Closed 10/25/2014** 

**History**

**#1 - 06/30/2015 08:07 PM - Knödlseder Jürgen**

I think it works now, the comments are probably obsolete, but someone should check.

I added the following code to the GSkymap.i interface that normally should fix this issue:

 // Python 2.x operator/= GSkymap \_\_idiv\_\_(const GSkymap& map) { self->operator/=(map); return (\*self);

 } // Python 3.x operator/=

 GSkymap \_\_itruediv\_\_(const GSkymap& map) { self->operator/=(map); return (\*self);

}

 // Python 2.x operator/= GSkymap \_\_idiv\_\_(const double& factor) { self->operator/=(factor); return (\*self); } // Python 3.x operator/= GSkymap \_\_itruediv\_\_(const double& factor) {

 self->operator/=(factor); return (\*self); }

Note: check #1341 for original issue on this topic.

**#2 - 07/01/2015 01:55 PM - Mayer Michael**

It works for me but I don't have Python 3 smile.png

**#3 - 07/01/2015 02:22 PM - Bregeon Johan**

I just tested and it works for me with python3.4 for gammalib/ctools available in git now.

### **#4 - 07/01/2015 02:25 PM - Mayer Michael**

great, thanks. I guess we can remove the comment and close the issue. Jürgen, there is a pending pull request for this file (#1439), maybe the comments can be removed while merging the code.

### **#5 - 07/02/2015 06:50 PM - Knödlseder Jürgen**

*- Status changed from New to Closed*

*- % Done changed from 0 to 100*

*- Remaining (hours) set to 0.0*